Utorrent Atapwd Exe 47 64bit Exe File Windows Activator

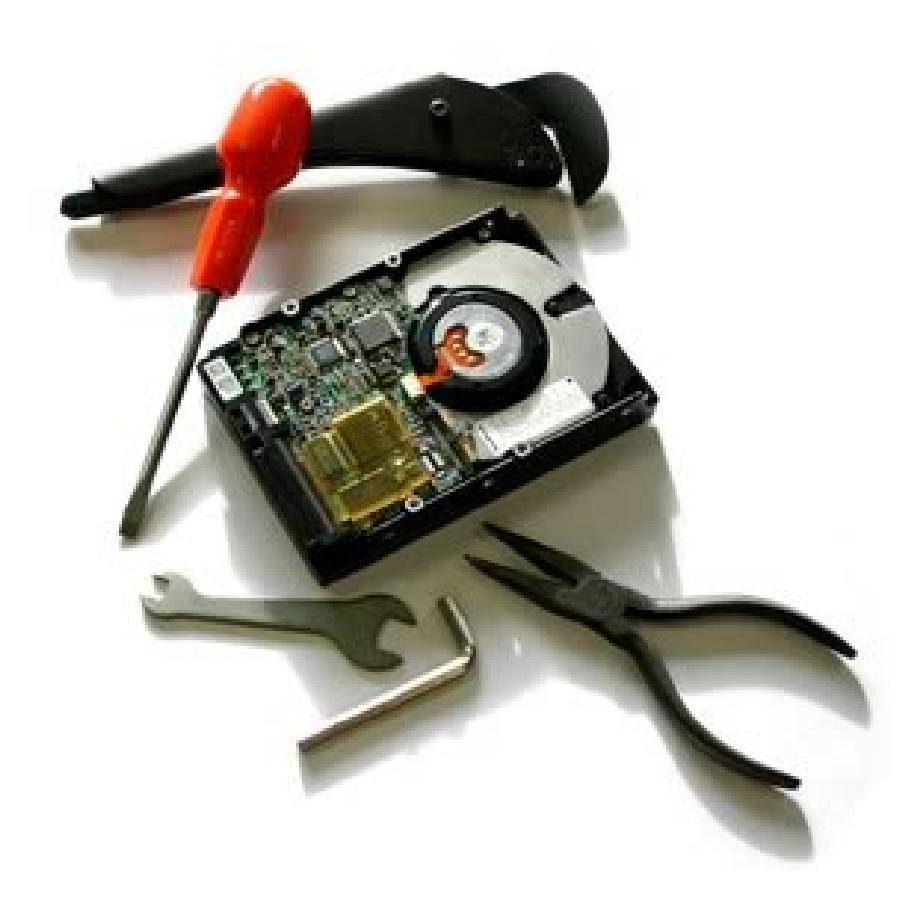

**DOWNLOAD:** <https://tinurli.com/2iphg0>

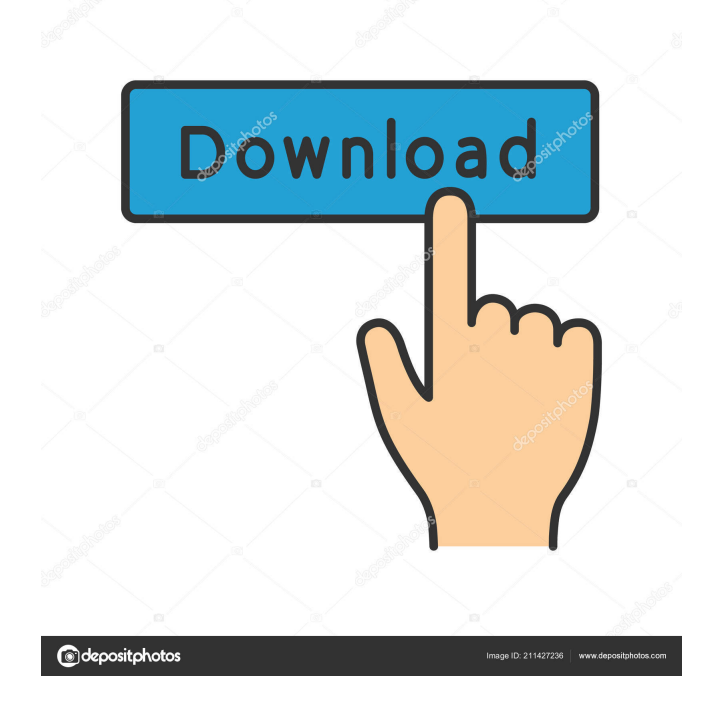

 public\_health\_data\_2017\_us\_cdph\_covid\_county\_table\_2017.csv> Public Health Data in CSV (no attached data sources) Kaggle Notebooks. Learn Kaggle Notebook Basic, Intermediate and Advanced learning paths. kaggle tutorial on csv data format, download, and upload kaggle's data are in csv format. The csv document for a data set may be found in the data directory. The format of a CSV file is similar to a tab-delimited text file. The csv file format is often used for storing data. Title. Kaggle on the Record!. Kaggle is one of the hottest places to test your coding skills. Get up to speed fast on data, machine learning, and data visualization. Modeling and working with CSVs can be tricky at times because of their format, so we found and tested six popular file parsers to figure out which one works best. kaggle tutorial on csv data format, download, and upload kaggle's data are in csv format. Kaggle Tutorials List of Tutorials. Kaggle Tutorials List of Tutorials. Kaggle is a platform for data scientists, machine learning experts, and software engineers to share, compete, and collaborate on data science problems. If you are serious about data analytics, then you might want to check out the Kaggle community. Data Science and Machine Learning. Kaggle is the largest community of data scientists, data engineers, and machine learning experts to date. Our mission is to change the way people think about data science. Kaggle Blogs List of blogs. These blogs are written by Kaggle users and contributors. Make sure to follow the links at the top right corner to read posts from authors. Machine learning is the field of study that aims to teach computers how to automatically learn from data and build complex predictive models. In its simplest form, a machine learning model is defined by a mathematical formula. The answers to the questions people ask can't be found in a survey. Examples of the most common questions: How does a survey work? How is an online survey different from a paper survey? How can I build a data-driven survey?. Surveys aren't a solution in and of themselves. Download Kaggle Tutorials List of Tutorials. These tutorials are written by kaggle users and contributors. kaggle tutorial on csv data format, download

82157476af

Related links:

[Cars 3 \(English\) telugu full movie download mp4](http://datciwil.yolasite.com/resources/Cars-3-English-telugu-full-movie-download-mp4.pdf) [Windows Vista Home Basic \(32 Bit\) iso mega](http://rojasa.yolasite.com/resources/Windows-Vista-Home-Basic-32-Bit-iso-mega.pdf) [download ebook ekonomi politik pembangunan](http://neufecri.yolasite.com/resources/download-ebook-ekonomi-politik-pembangunan.pdf)